## , tushu007.com

## $<<$ AutoCAD

 $<<$ AutoCAD  $>>$ 

- 13 ISBN 9787302161899
- 10 ISBN 7302161895

出版时间:2007-10

页数:258

PDF

更多资源请访问:http://www.tushu007.com

, tushu007.com

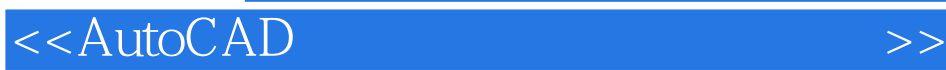

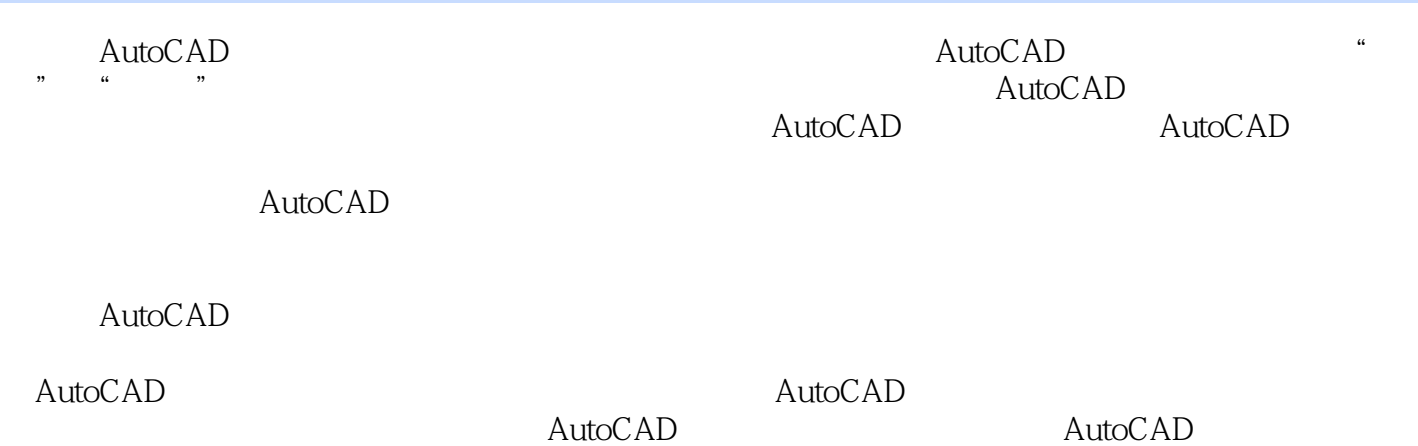

## <<AutoCAD

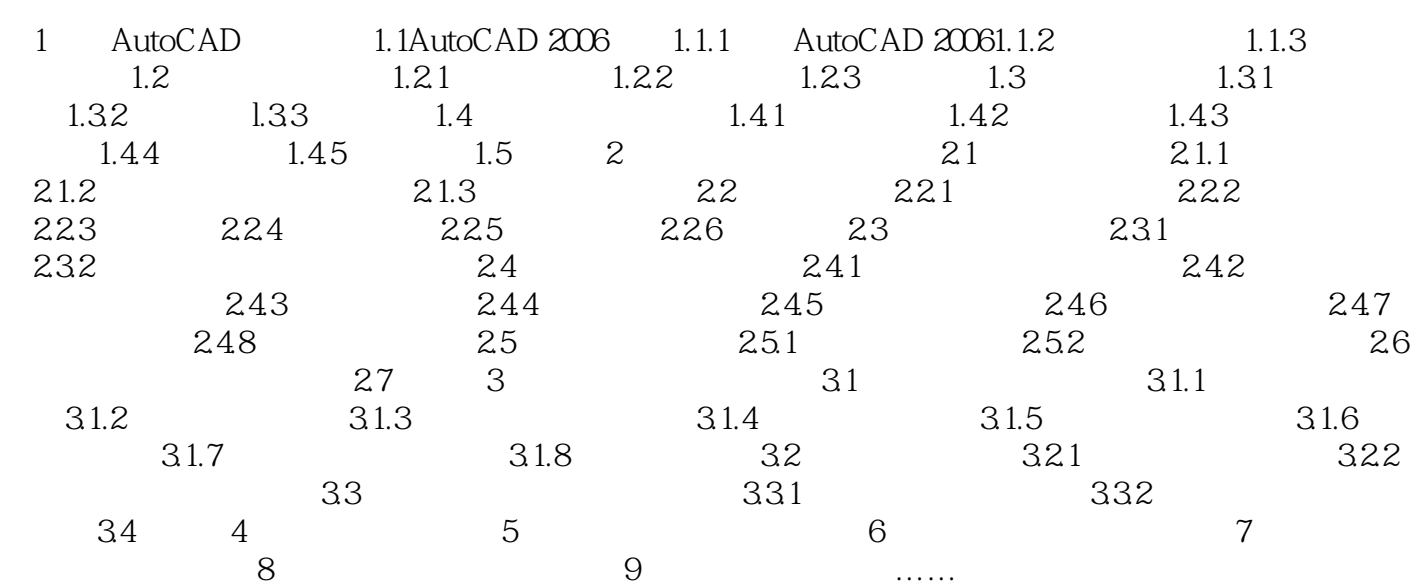

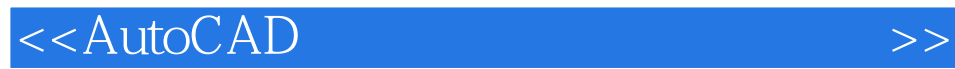

本站所提供下载的PDF图书仅提供预览和简介,请支持正版图书。

更多资源请访问:http://www.tushu007.com